# **Correos**

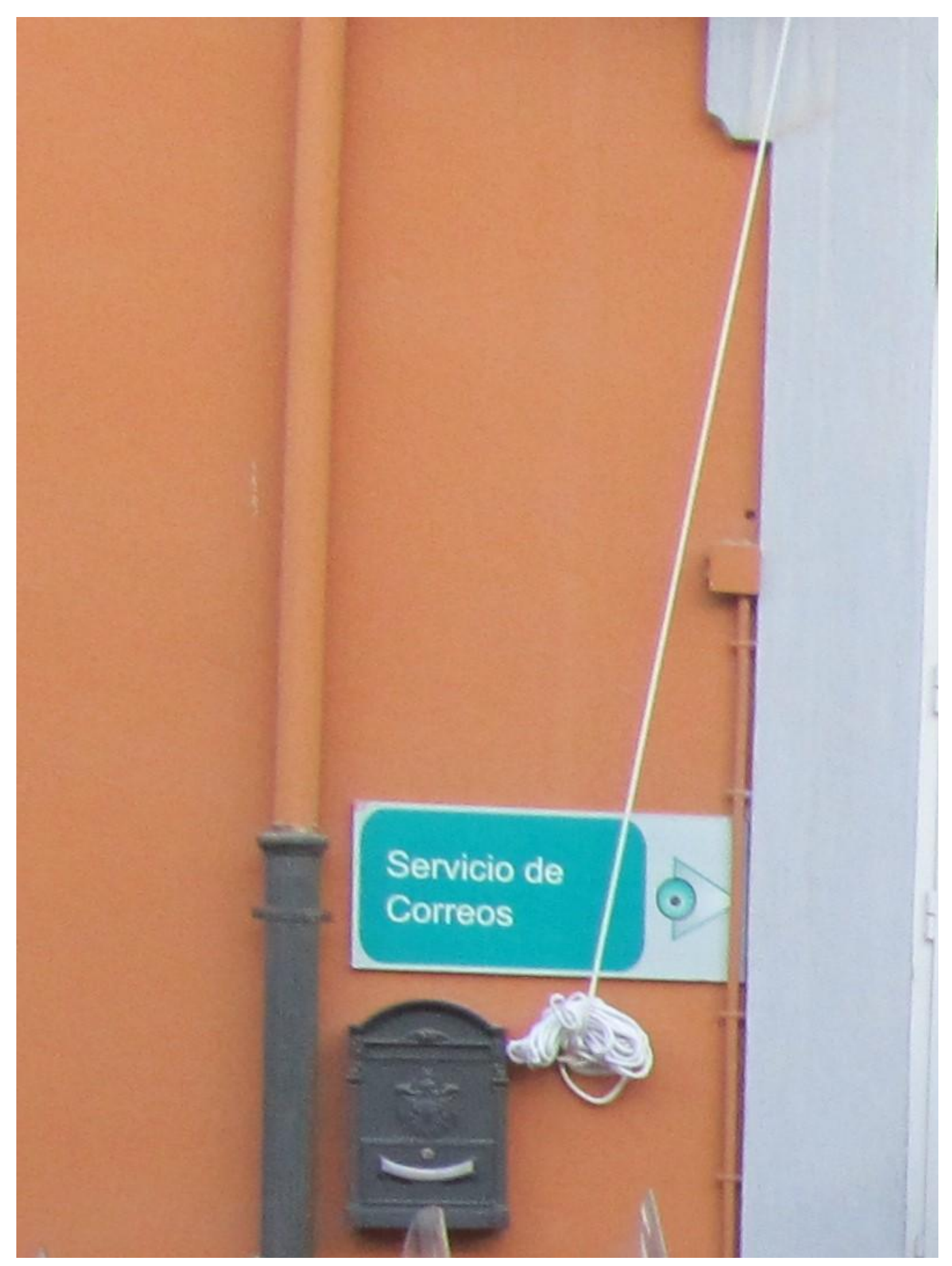

 $\label{lem:rel} {\rm Fuente:~http://unidadcentralservicios.ugr.es/pages/correo/index}$ 

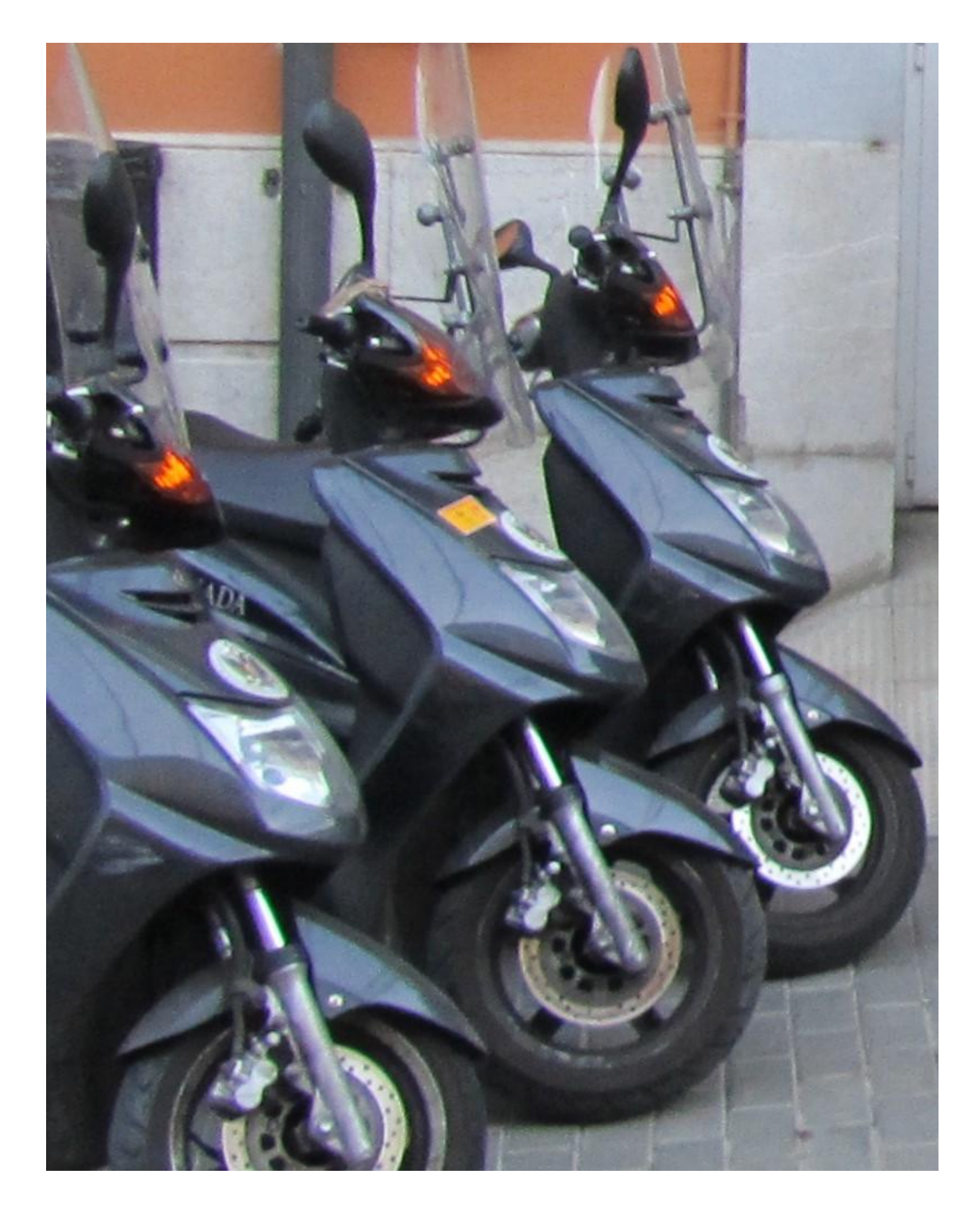

# **Informacion**

ver

Fuente: http://unidadcentralservicios.ugr.es/pages/correo/index

# **Gestion de la Correspondencia**

[Descargar](http://unidadcentralservicios.ugr.es/pages/correo/lagestiondelacorrespondencia1) [Presentación](http://unidadcentralservicios.ugr.es/pages/correo/lagestiondelacorrespondencia1)

### **Personal**

[Ver](http://unidadcentralservicios.ugr.es/pages/correo/serviciodecorreo1) [imagen](http://unidadcentralservicios.ugr.es/pages/correo/serviciodecorreo1)

## **Localización**

[ver](http://unidadcentralservicios.ugr.es/pages/correo/microsoftwordcomplejoadministrativotriunfon15) [Mapa](http://unidadcentralservicios.ugr.es/pages/correo/microsoftwordcomplejoadministrativotriunfon15)

# **Impresos Para la Facturación de Correo**

[Ver](http://unidadcentralservicios.ugr.es/pages/correo/impresosparalafacturaciondecorreo1) [impresos](http://unidadcentralservicios.ugr.es/pages/correo/impresosparalafacturaciondecorreo1)

#### **Plantilla para la facturación de correo**

[Plantilla](http://unidadcentralservicios.ugr.es/pages/correo/plantillaparalafacturaciondecorreo)

### **Relación de Certificados**

[Relación](http://unidadcentralservicios.ugr.es/pages/correo/relccerf12011) [de](http://unidadcentralservicios.ugr.es/pages/correo/relccerf12011) [Certificados](http://unidadcentralservicios.ugr.es/pages/correo/relccerf12011)

#### **Petición de impresos para la facturación de correo**

[Descargar](http://unidadcentralservicios.ugr.es/pages/correo/copiadepeticion1) [petición](http://unidadcentralservicios.ugr.es/pages/correo/copiadepeticion1)

### **Zonas de Franqueo**

[Franqueo](http://unidadcentralservicios.ugr.es/pages/correo/zonasdefranqueodecorrespondencia) [Correspondencia](http://unidadcentralservicios.ugr.es/pages/correo/zonasdefranqueodecorrespondencia) [Franqueo](http://unidadcentralservicios.ugr.es/pages/correo/zonasdefranqueopaqueteria) [paqueteria](http://unidadcentralservicios.ugr.es/pages/correo/zonasdefranqueopaqueteria)

Fuente: <http://unidadcentralservicios.ugr.es/pages/correo/index>